## **ПЛАН УРОКА**

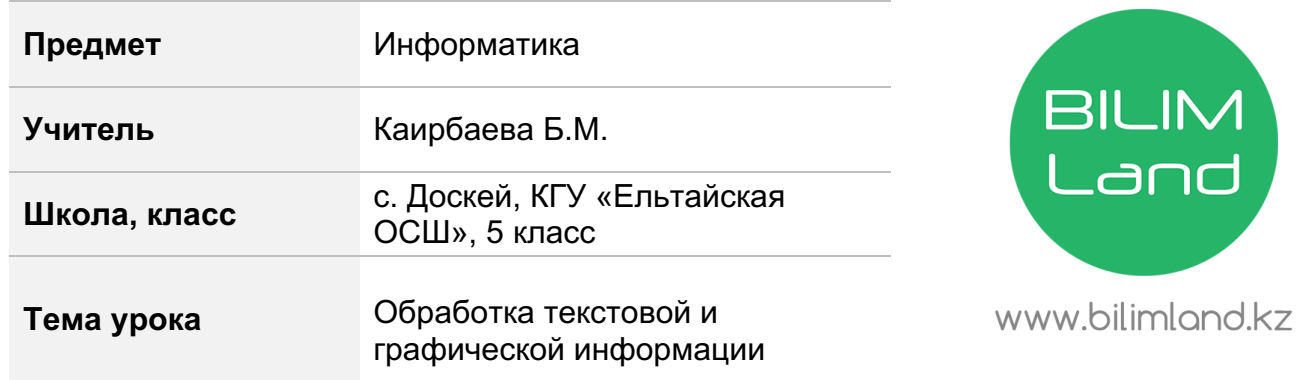

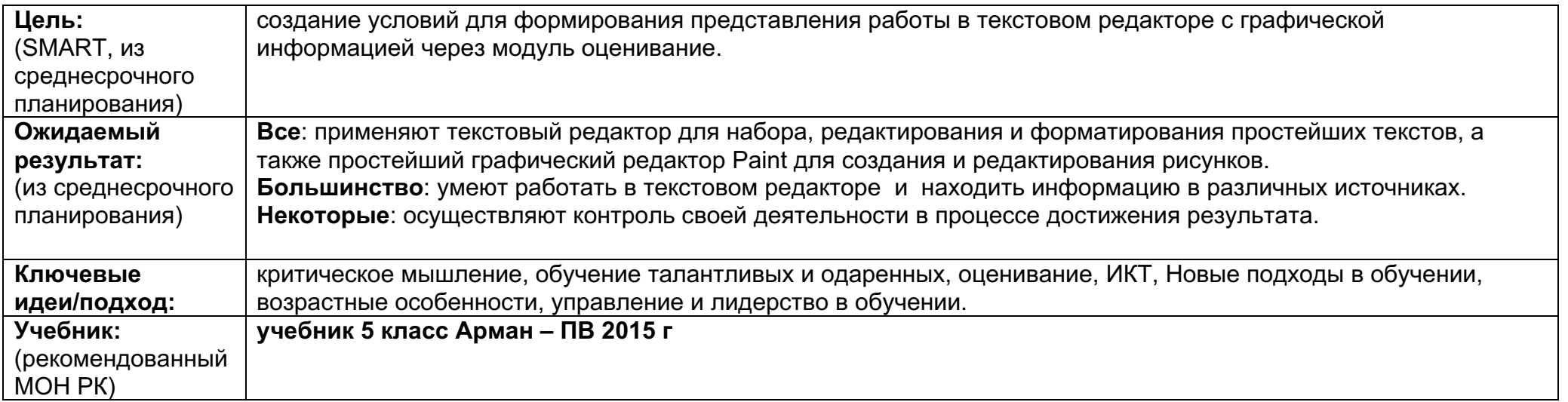

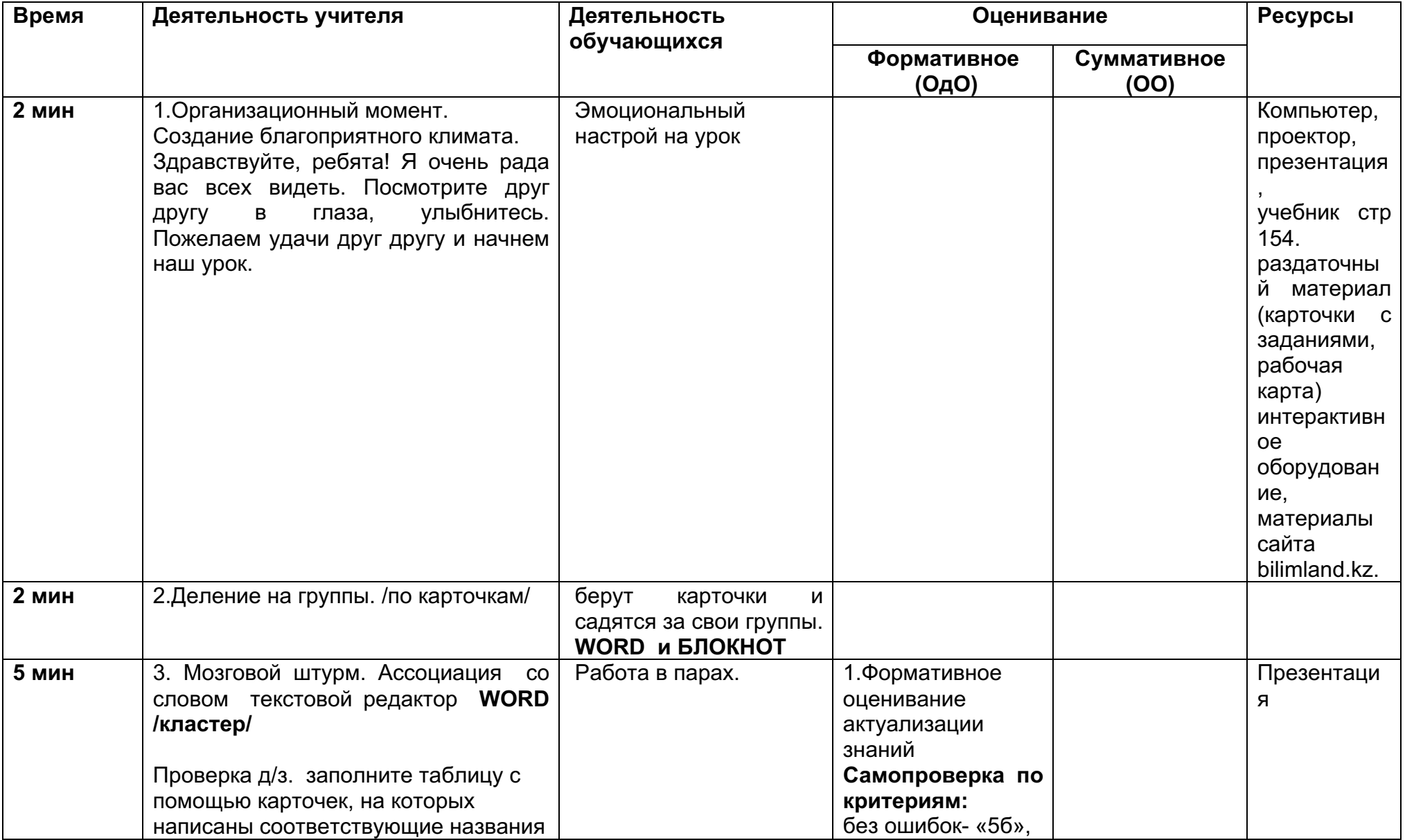

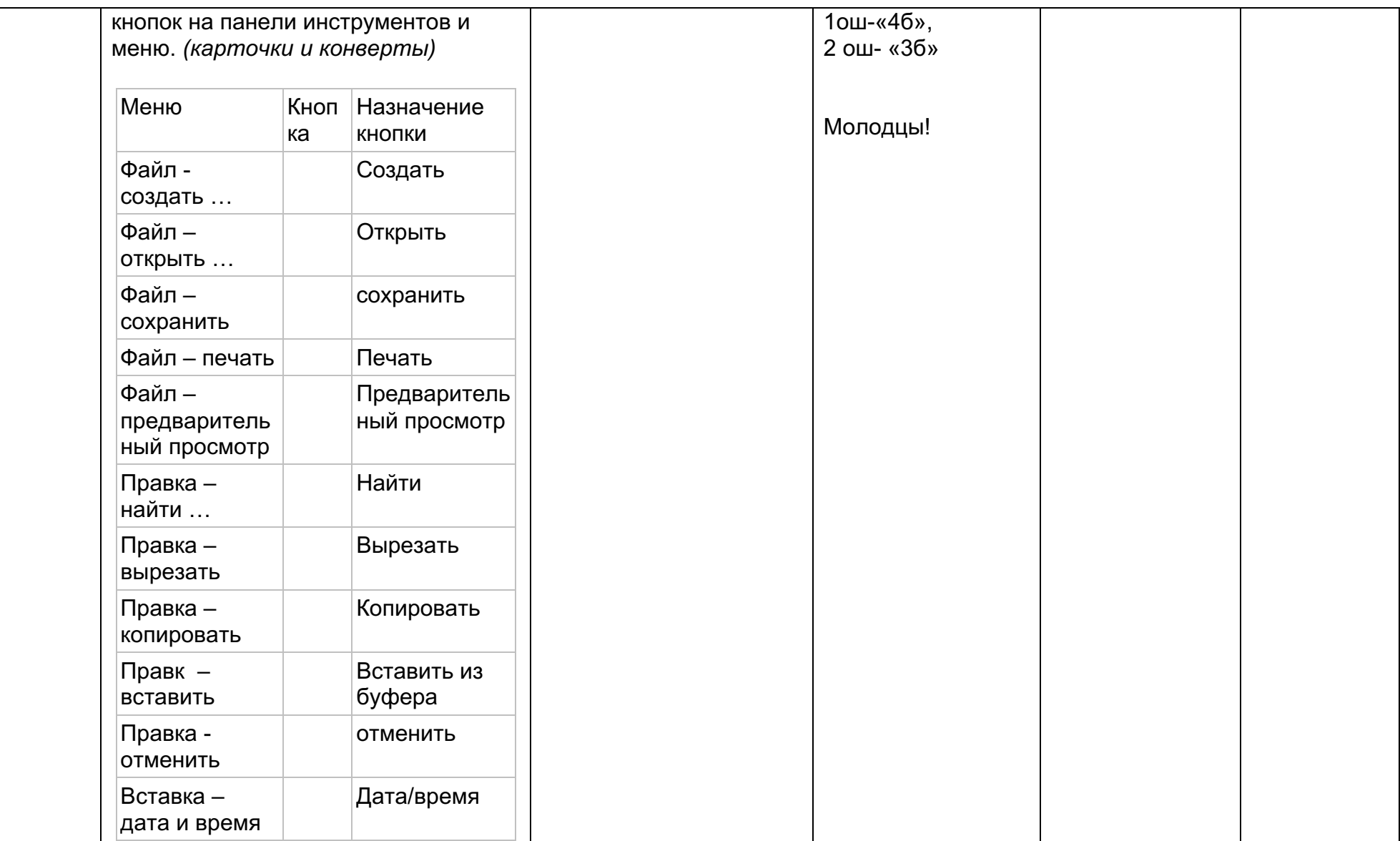

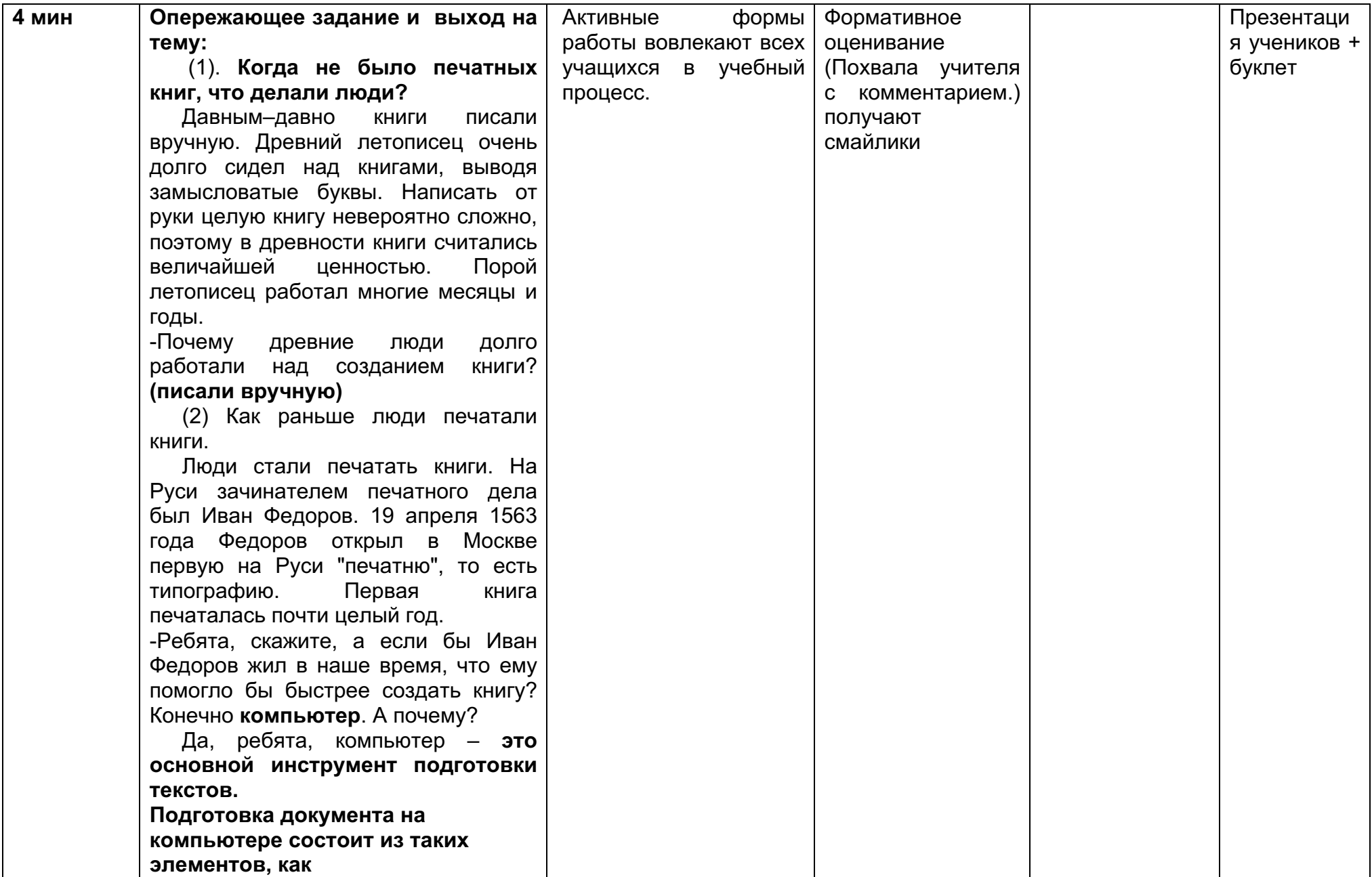

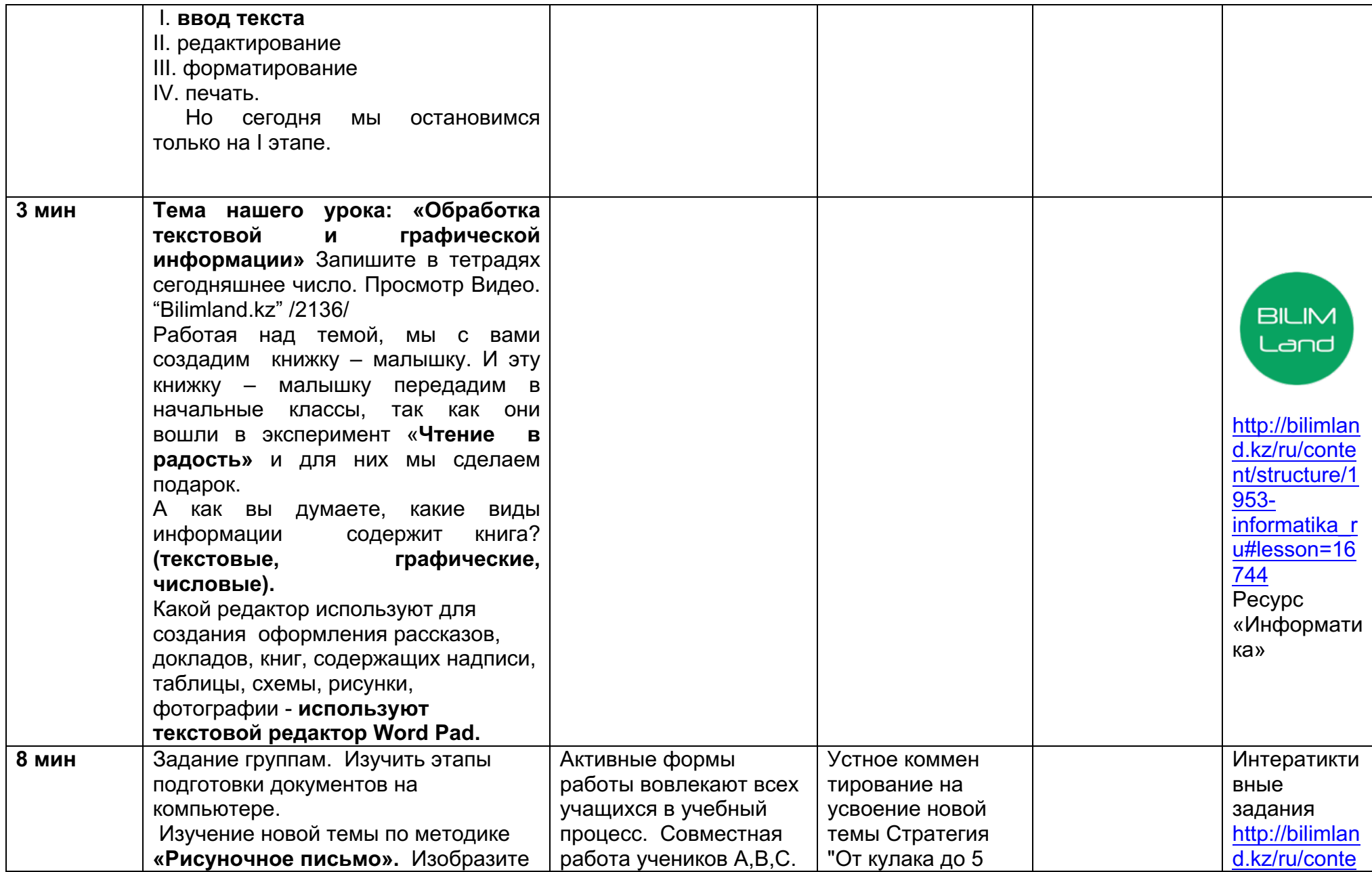

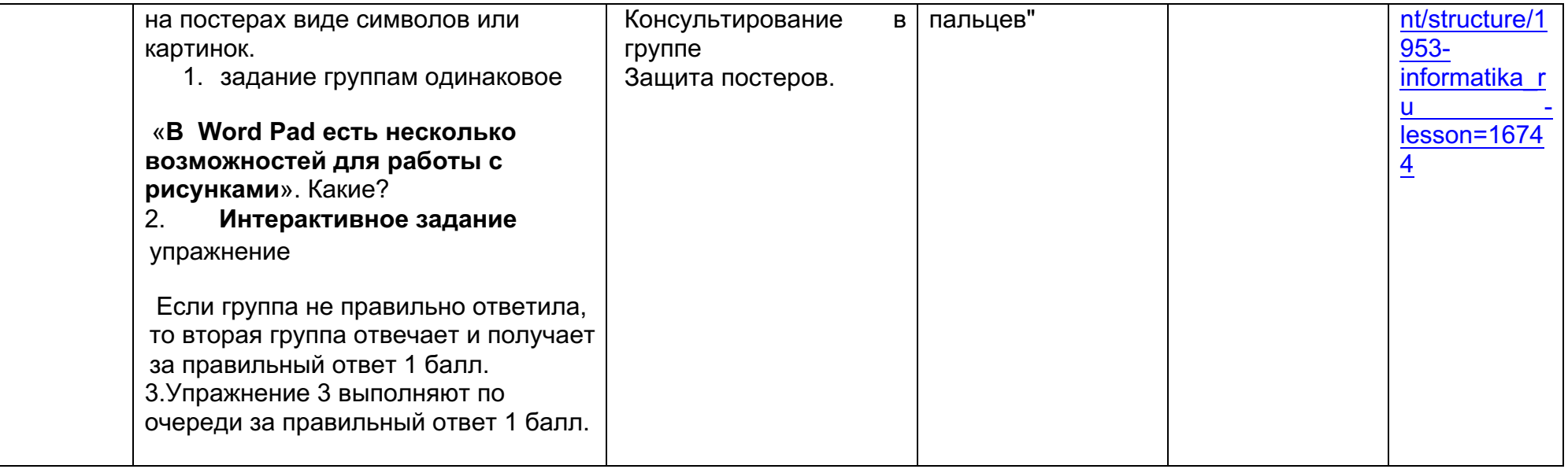

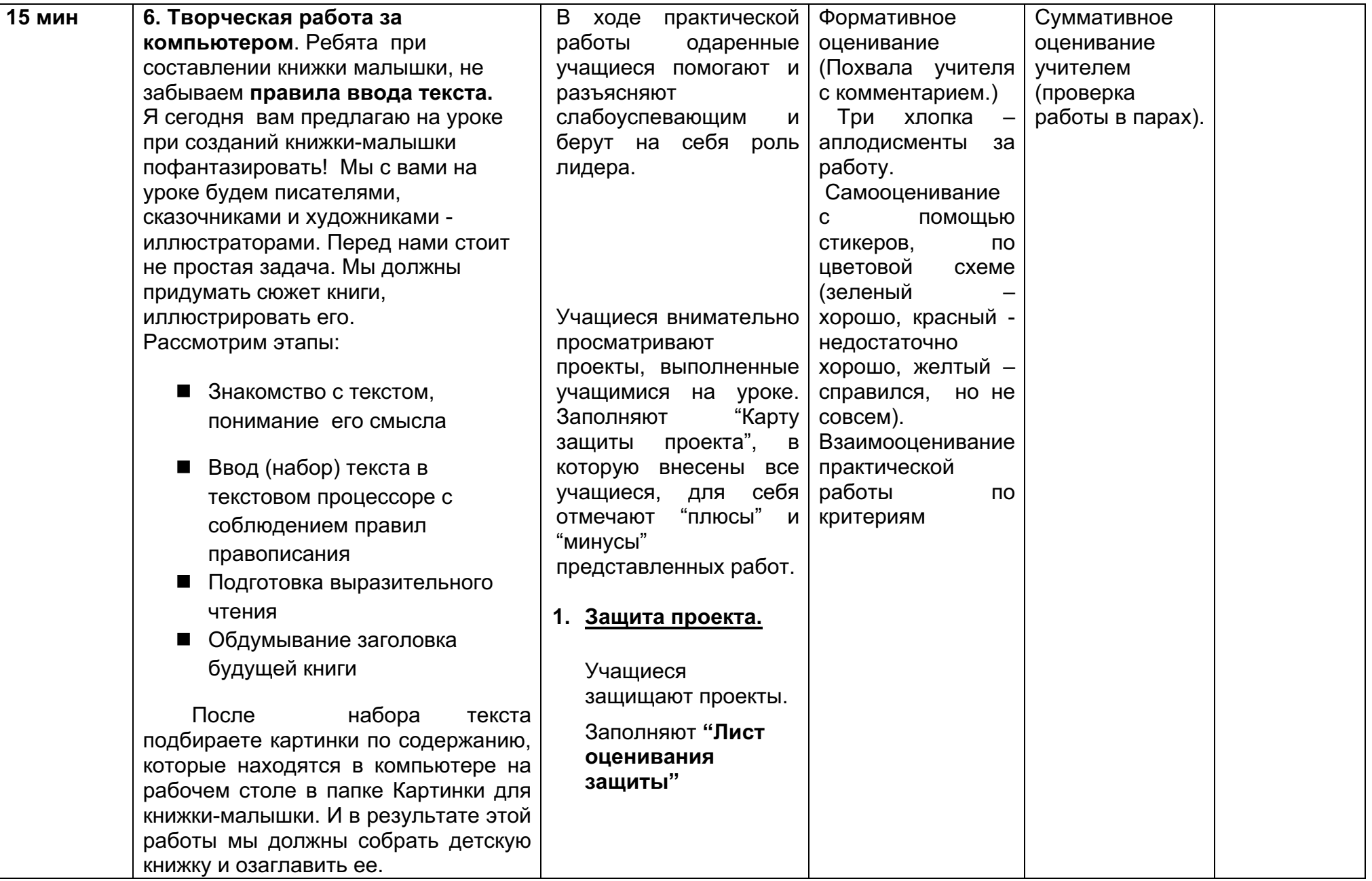

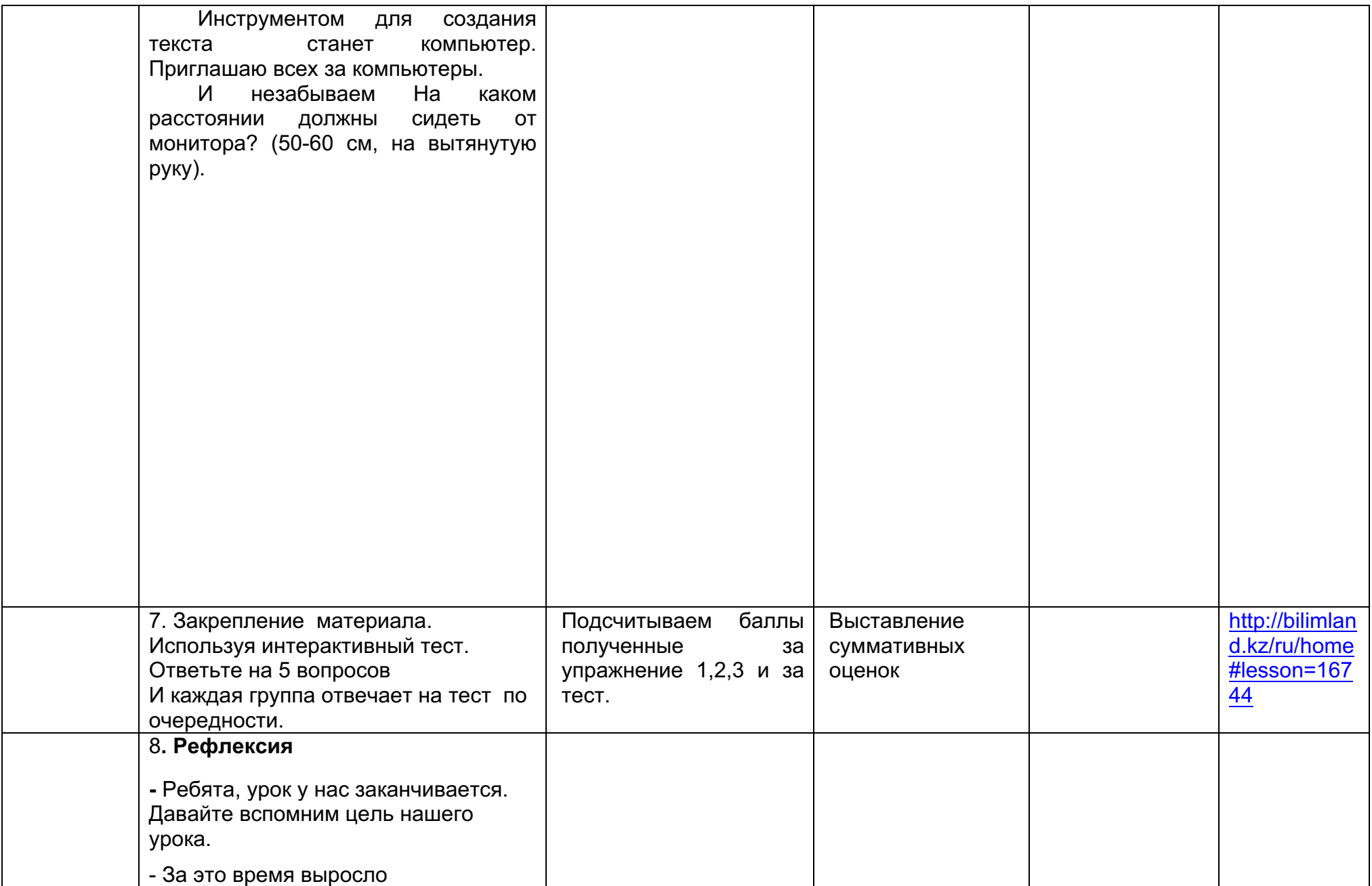

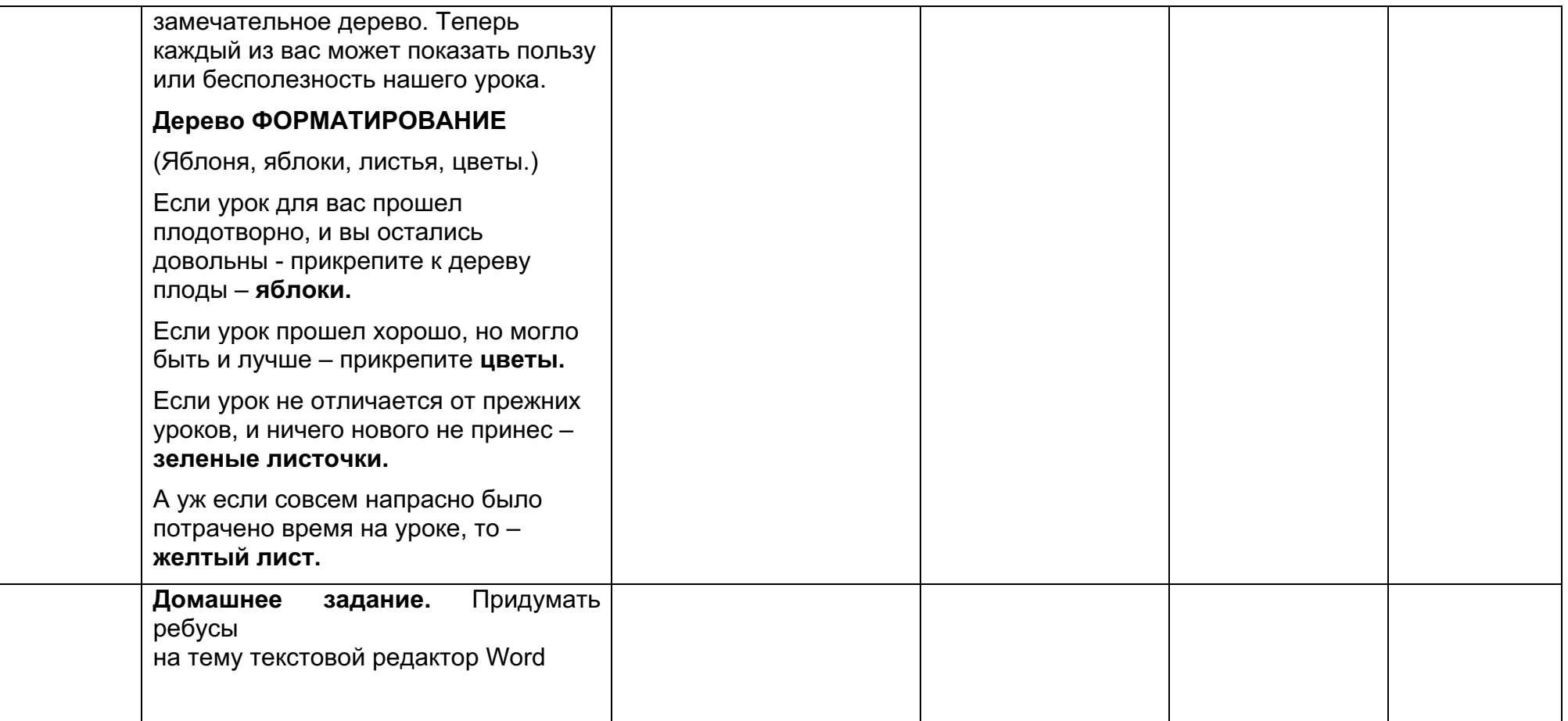

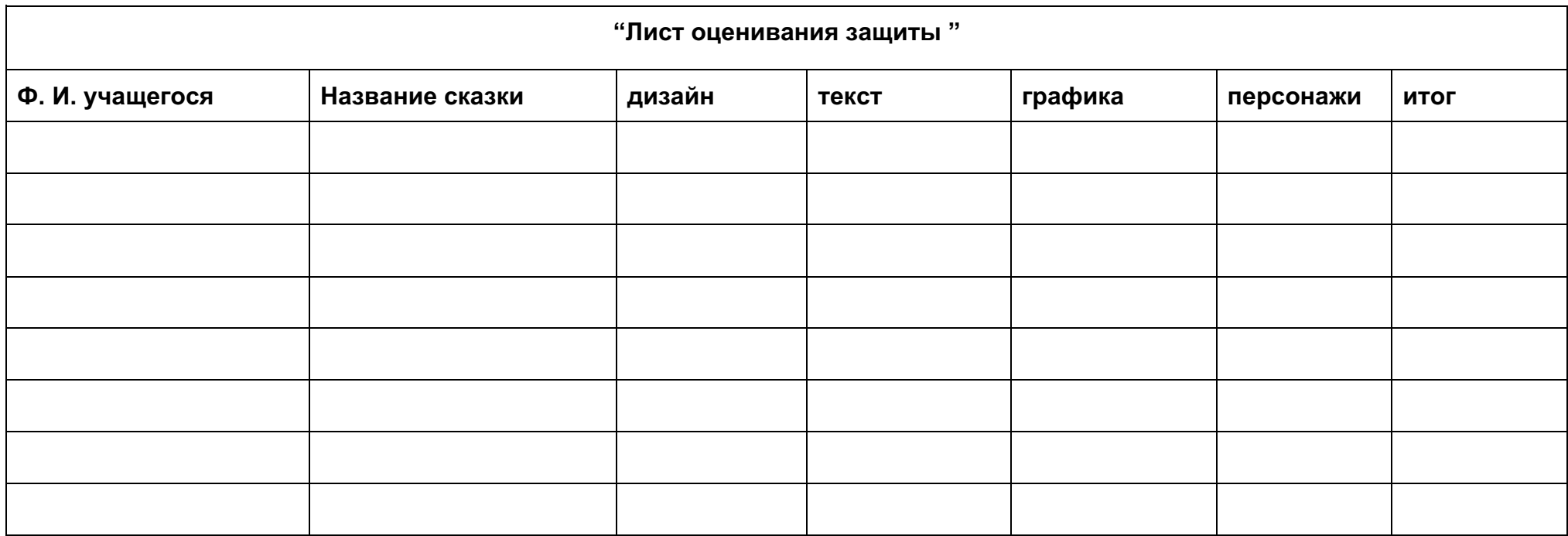

## **Дом задание Приложение № 2**

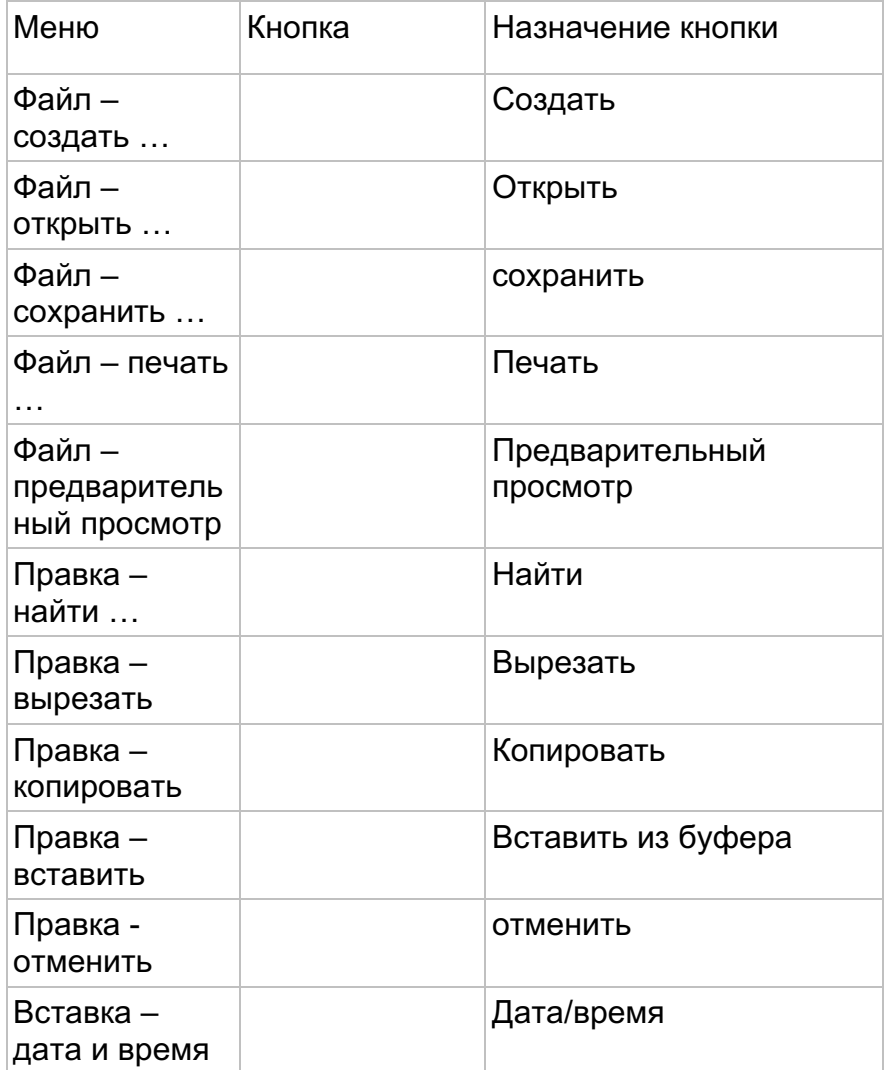

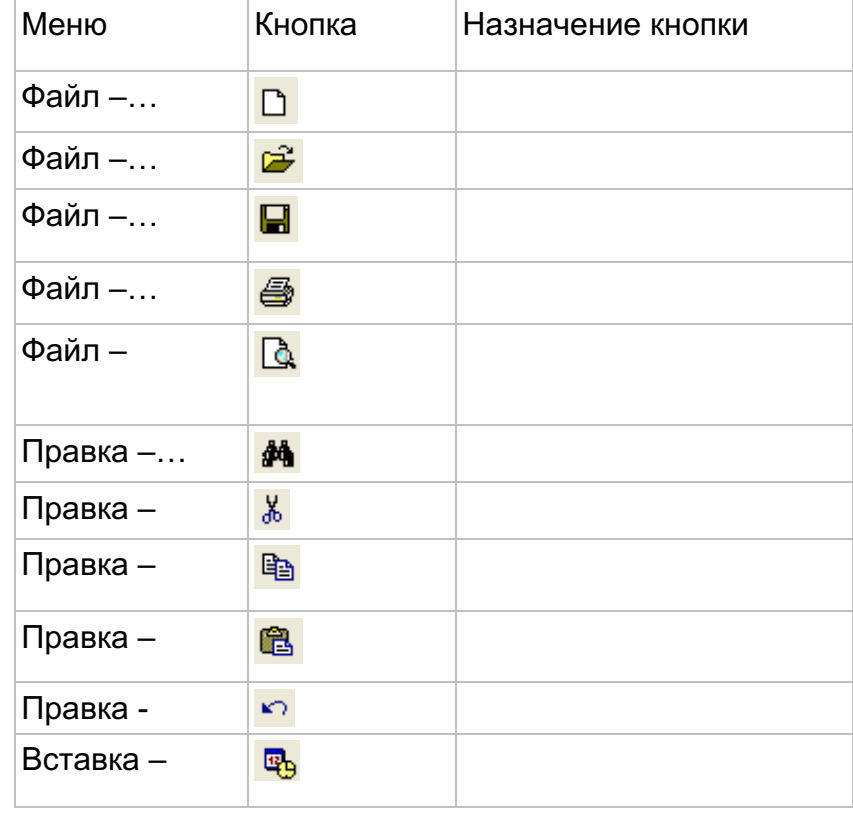

#### **Приложение № 3**

# **Оценочный лист учащегося**

Фамилия, имя\_\_\_\_\_\_\_\_\_\_\_\_\_\_\_\_\_\_\_\_\_\_\_\_\_\_\_\_\_\_\_\_\_\_\_\_\_Класс\_\_\_\_\_\_\_\_\_\_\_

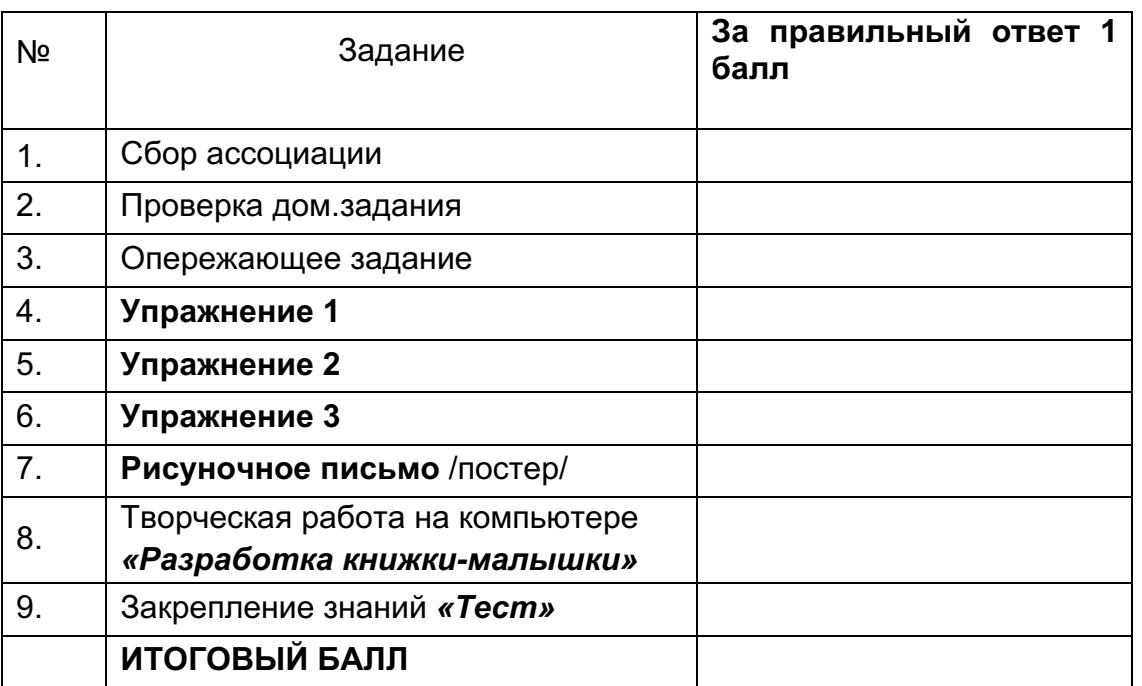